#### Strings in Python 1 Midterm#1 Exam Review

CS 8: Introduction to Computer Science Lecture #6

Ziad Matni Dept. of Computer Science, UCSB

## Administrative

- Turn in Homework #2 today
- Homework #3 is assigned and due next Thursday
- Lab #2 is due on Friday
- Your grades are now online! Access them through the class website and click on "Class Grades, CMPSC 8, Spring 2017"
- Don't forget your TAs' and Instructor's office hours!! ③

# **MIDTERM IS COMING!**

- Material: *Everything* we've done, incl. up to Th. 4/20
  - Homework, Labs, Lectures, Textbook
- Tuesday, 4/25 in this classroom
- Starts at 3:30pm \*\*SHARP\*\*
- Pre-assigned seating
- Duration: 1 hour long

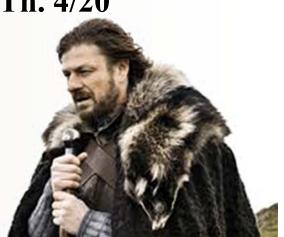

- Closed book: no calculators, no phones, no computers
- Only 1 sheet (single-sided) of written notes
  - Must be no bigger than 8.5" x 11"
  - You have to turn it in with the exam
- You will write your answers on the exam sheet itself.

Matni, CS16, Fa16

# Bring your UCSB IDs to the exam!!!

# Study Session with a TA!!

- TA Sourav Medya (<u>medya@cs.ucsb.edu</u>) will lead a review session for anyone interested
- Friday, April 21<sup>st</sup> from 1:00 2:00 PM
- In **PSYCH 1924**

### What's on the Midterm#1? All Lecture Materials, Including...

- What is CS? What are computers? Brief history
- What is programming? How does abstraction fit in?
- Numbers and Arithmetic in Python
- Variables in Python
- Modules in Python including turtle
- Loops using for
  - Different uses of range
  - Implementing accumulations
- Conditional statements using if/elif/else
- Boolean Logic
- Random Number Generation
- Functions how to define them, how to call them
- Strings in Python

## What's on the Midterm#1? Textbook Readings

- Ch. 1 (all)
  - Intro to Python
- Ch. 2 (all)
  - Finding Pi:

a context to learn/use loops, functions, random numbers

- Ch. 3 (sections 3.1 and 3.2)
  - Strings and their manipulations

#### What's on the Midterm#1? Homework and Labs

Review them and understand what you did
 The lab processes and experiences, especially

Sample Question Multiple Choice

What is the answer to this operation: 1+3j\*\*2?

A. 1 + 9j B. -9 C. -9 + 0j D. -8 E. -8 + 0j Sample Question Multiple Choice

What is exactly printed by this code?
for z in range(3, 5, 1):
 print( z \* z)

A. 3, 5, 1 on separate lines
B. 9, 16 on separate lines
C. 9, 16, 25 on separate lines
D. 3, 5 on separate lines
E. None of the above

## Sample Question Short Answer

Write Python code that does the following: if the value of a variable, v, is less than 5, you will print out "UCSB" v times. Otherwise you will print out "Gaucho" once.

```
if v < 5:
    for j in range(v):
        print "UCSB"
else:
    print "Gaucho"</pre>
```

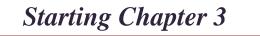

# Strings

- Chapter 3's problem context is **cryptography**, but mostly it is about **strings** and related ideas
- Strings are basically sequences of characters
- A string literal is enclosed in quotes (' ' or " " in Python):
   'hello' == "hello" >>> True

# Strings

- Actually objects of a Python class named str
   type('kitty') >>> <class 'str'>
- Can assign names like any other type of object message = "Don't be late!" print(message) >>> Don't be late!
- Lots of built-in functions work for string objects, and class str has useful operators and methods too

# **Operations on Strings**

- Concatenation
  - Merging multiple strings into 1
  - Use the + operator
    - "say my" + " " + "name" = "say my name"
- Repetition
  - Easy way to multiply the contents of a string
  - Use the \* operator
    - "ja " \* 3 = "ja ja ja "

# Indexing

• Every character in a string has an index associated with it

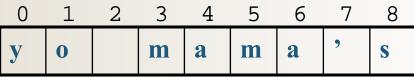

- In Python, indexing always starts at 0.
  - So the 1<sup>st</sup> character in the string is character #0
  - Indexing is called out with square brackets [n]
- If name = "Jimbo Jones", then:

```
name[0] = "J"
name[4] = "O"
name[5] = ""
name[15] is undefined (error)
```

# (Fun)ctions for Strings

• Length of string: len(*string*)

– Example: len("Gaucho") = 6

- Slice a string into a smaller string: [*i*:*j*]
  - Where i =starting index, j = ending index
  - Example: "Gaucho"[2:4] = "uc"
- Combinations are possible!
  - Example:
     (("o" + "Gaucho"[2:5] + " ") \* 3) + "!"

# More (Fun)ctions!

• Boolean operators in and not in to check if a sub-string is found inside a longer string

#### **Examples**:

- "fun" in "functions" = True
- "fun" in "Functions" = False
- "Fan" not in "Functions" = True

#### **String Methods** See Table 3.2 in textbook

**Assume:** name = 'Bubba'

- name.count('b') = 2
- name.count('ubb') = 1
- •
- name.rjust(9) = ' Bubba' 
  < right justifies name in 9 spaces</pre> •
- name.upper() = 'BUBBA' ٠
- name.lower() = 'bubba'
- name.index('bb') = 2 •
- name.find('bb') = 2 •
- name.find('z') = -1•
- name.replace('bb', 'dd') = 'Budda'

- $\leftarrow$  counts how many times 'b' occurs

- $\leftarrow$  all uppercase letters
- $\leftarrow$  all lowercase letters
- $\leftarrow$  Index of first occurrence of first letter
- $\leftarrow$  Index of first occurrence of first letter

if not found, then returns -1

## Example

Assume string **s** =

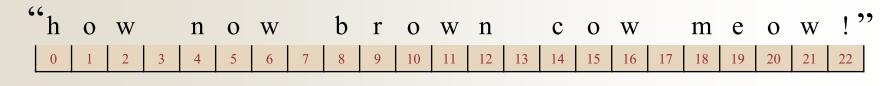

What is:

- s.find('m') = 18
- s.find('r') = 9
- s.find(`ow') = 1
- s.find('s') = -1
- s.replace(' meow', 'moo?') = "how now brown cowmoo?!"
   *← note: one space before meow*

### Functions chr(n) and ord(c)

- Characters are stored as numbers in memory
  - There are standard codes for characters, e.g. ASCII codes, UTF-8, etc...
- For example, 'A' has code 65 in ASCII
  - Use ord function to verify: ord('A') >>> 65
  - Notice 'A' is not same as 'a': ord('a') >>> 97
- Every character, seen (e.g. %, !, G, =, ...) and unseen (e.g. CONTROL-X, newline...) has ASCII code

## Functions chr(n) and ord(c)

- Likewise, you can find character associated with a particular code using chr function
   chr(65) >>> 'A'
- Can manipulate numbers to process characters
   chr(ord('a') + 3) >>> 'd'

• Notice digit characters have codes too!

ord('6') >>> 54

### Examples

• How can I find out what's 13 letters after 'e'??

- chr( ord('e') + 13 )

- How can I "add" '3' and '4' and get '7'??
  - First ask: how can I make '3' into 3? <u>HINT</u>: We need a baseline!
- ord('3') ord('0') = 3
- So the "addition" is done like this:

ord('3') - ord('0') + ord('4') - ord('0') = 7

or, 
$$ord('3') + ord('4') - 2*ord('0') = 7$$

Then:

$$chr(ord('3') + ord('4') - 2*ord('0') + ord('0')) = '7'$$

4/21/2017

Matni, CS16, Sp17

#### So I Can Create a Function to do This!

def addChars(char1, char2):
 pumAddASCIT = ond(char1)

numAddASCII = ord(char1) + ord(char2) - ord('0')

charNum = chr(numAddASCII)

return charNum

**Important Caveat!** 

Only works with 1 character numbers!

# **YOUR TO-DOs**

- □ Finish reading Chapter 3 for Thursday's class
- □ Finish Homework3 (due Thursday 4/27)
- □ Finish Lab2 (due Friday 4/21)

#### Study for Midterm #1!!!!

- **Remember the study session:** Fri. 4/21 @ 1pm in PSYCH 1924
- □ Come see the prof. or the TAs during office hours

if you have questions

#### **Run through an open meadow**

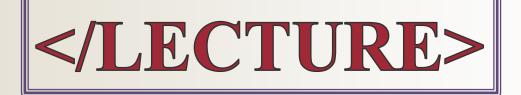